# Generative Programmierung

Andreas Zeller Lehrstuhl für Softwaretechnik Universität des Saarlandes, Saarbrücken

2005-01-12

### Grundidee: Parametrisierung

Die *Abstraktion* ist ein Grundprinzip der Softwaretechnik.

Seit Beginn der Programmierung wurden Konzepte entwickelt, um mit einem Programm möglichst viele ähnliche Aufgaben lösen zu können.

Durch *Instanziieren* geeigneter Parameter kann ein Programm (eine Funktion, ein Modul…) auf verschiedenen Daten arbeiten.

Daten sind klassische Parameter!

### Parametrisierte Datentypen

Nicht nur Daten, sondern auch *Datentypen* können als Parameter benutzt werden.

Grundidee: Bestandteile des Typs sind variabel – z.B. der Objekttyp bei Containern.

Geht explizit nur in manchen Sprachen:

- Ada generische Pakete
- C++ Templates
- Funktionale Sprachen Polymorphismus

#### Generische Stacks in Java 5

*Java 5* führt generische Klassen ein.

```
public class Stack<E> {
   // Instanzvariablen und Klassenkonstanten
   static final int size = 500;
   E s[] = new E[size];
   int c = -1;
   // Öffentliche Funktionen
   public void empty() \{ c = -1; \}public void push(E x) \{ s[++c] = x; \}public void pop() { --c; }
   public E top() \{ return s[c]; \}public boolean isempty() { return c == -1; }
}
```
### Generische Stacks in Java 5 (2)

Verwendung des Stacks:

```
Stack<int> values = new Stack<int>();
values.push(42);
Stack<String> pizza = new Stack<String>();
pizza.push("Salami");
pizza.push("Käse");
pizza.push("Knoblauch");
pizza.push("Knoblauch");
pizza.push("Knoblauch");
```
Vorteil: Allgemeinheit, viel bessere Wiederverwendbarkeit

Analog für generische abstrakte Objekte.

#### Generische Stacks in Java 4

In Java 4 gab es noch keine generischen Datentypen. Alternative: eine allgemeine Oberklasse - z.B. Object:

```
public class Stack {
   // Instanzvariablen und Klassenkonstanten
   static final int size = 500;
   Object s[] = new Object[size];
   int c = -1;
   // Öffentliche Funktionen
   public void empty() \{ c = -1; \}public void push(Object x) { s[++c] = x; }
    public void pop() { --c; }
    public Object top() { return s[c]; }
   public boolean isempty() { return c == -1; }
}
```
### Generische Stacks in Java 4 (2)

Nachteil: keine Typsicherheit

- Explizite Typumwandlung nötig
- Mögliche Laufzeit-Fehler bei Typumwandlung:

```
Stack s = new Stack();
s.push("Hugo");
string st = (string) s.top(); // OKint x = (int)s.top(); // Laufzeitfehler
```
lässt sich problemlos übersetzen, führt aber zu einem Laufzeitfehler.

Bei echten generischen Datentypen würde dies zur Übersetzungszeit erkannt!

#### Templates in C++

Die Programmiersprache mit den weitestgehenden generischen Möglichkeiten ist C++.

```
template<class T> class Vector { // Template
public:
   explicit Vector(size_t n); // Konstruktor
   T& operator[] (size_t); // Feld-Zugriff
}
```
Benutzung:

```
Vector<int> is(100); is[10] = 15;
Vector<double> ds(100); ds[20] = 3.0;
```
#### Template-Parameter

Als Parameter für Templates sind *Typnamen*, *Aufzählungen* und *Integers* erlaubt:

```
template<class T, int N> class Vector {
private:
   T elems[N];
public:
   explicit Vector(); // Konstruktor
   T& operator[] (size_t); // Feld-Zugriff
}
```
Benutzung:

Vector<int,  $100 > 15$ ;  $15[10] = 15$ ;

### Spezialisierung

Oft ist es sinnvoll, die Implementierung eines Containers je nach Typ zu unterscheiden.

```
template<class T> class Vector<bool> {
   // Vektor für Booleans
}
template<class T> class Vector {
   // Standard-Vektor
}
```
*Spezialisierungs-Muster* geben Typmuster an:

```
template<class T> class Vector<T *> {
   // Vektor für Zeiger
}
```
## Standard-Container in C++

In C++ sind zahlreiche Container Bestandteil der Standard-Bibliothek (*standard template library*, STL)

- Sequenzen (vector, list, dequeue) Davon abgeleitet: stack, queue, …
- Abbildungen (map, multimap) Davon abgeleitet: set, multiset, …

Teilweise spezialisiert für bestimmte Typen

### Alle Container

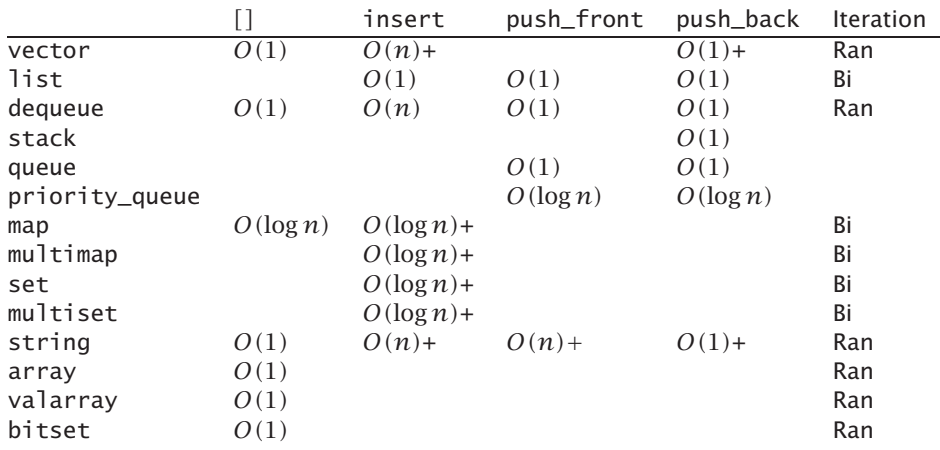

"+" bedeutet: von Zeit zu Zeit kommt Extra-Aufwand hinzu

### Sequenzen und Iteratoren

Für Sequenzen können *Iteratoren* definiert werden:

```
#include <iostream>
#include <vector>
using namespace std;
int main() {
                          // Eine Sammlung<br>// 9 hinzufügen<br>// 6 hinzufügen
    coll.push_back(9); // 9 hinzufügen
    coll.push_back(6); // 6 hinzufügen
   long sum; // Die Summe
   vector<long>::iterator itr; // Iterator definieren
   for (itr = coll.begin(); itr != col1.end(); ++itr)sum + = *itr;
}
```
### Container und Algorithmen

Die STL stellt zahlreiche Algorithmen bereit, die auf Containern arbeiten. find gibt das erste passende Element zurück:

```
vector<long>::iterator itr;
itr = find(coll.begin(), coll.end(), 7);
```
find\_if nimmt ein Prädikat:

```
bool less_than_7(long v) { return v < 7; }
...
itr = find_if(coll.begin(), coll.end(),
              less_than_7);
```
#### Container und Algorithmen (2)

for\_each(B, E, F) ruft F() auf für alle Elemente von B bis E:

```
void sum_up(long v) { sum += v; }
...
for_each (coll.begin(), coll.end(), sum_up);
```
Insgesamt sind mehr als 70 Algorithmen verfügbar – zum Suchen, Kopieren, Zählen, Sortieren, …

### Funktionsobjekte

In den vorangegangenen Beispielen mußten wir die Funktionen und Prädikate (less\_than\_7, sum\_up) jeweils explizit definieren.

Grund: C++ kennt keine anonymen Funktionen (*λ*).

Ansatz: Entsprechende *Funktionsobjekte* definieren

### Funktionsobjekte (2)

Wir definieren eine Klasse mit geeignetem ()-Operator:

```
template<class T> class Sum {
   T res;
public:
    Sum(T i = 0): res(i) {}
    void operator() (T x) { res += x; }
   T result() const { return res; }
}
```
Benutzung:

```
Sum<long> s;
for_each (coll.begin(), coll.end(), s);
cout << "Summe: " << s.result() << endl;
```
### Funktionsobjekte (3)

Die STL stellt passende Funktionsobjekte zur Verfügung:

```
template <class Arg1, class Arg2, class Res>
struct binary_function {
    typedef Arg1 first_argument_type;
    typedef Arg2 second_argument_type;
    typedef Res result_type;
}
template <class T>
struct less: public binary_function<T, T, bool> {
   bool operator() (const T& x, const T& y) const {
        return x < y;
    }
}
```
Anwendung: less<int>(x, y) ist äquivalent zu *x < y*

#### Adapter

In der Praxis benötigen wir häufig Funktionsobjekte, deren Argumente teilweise *gebunden* sind – wie etwa less\_than:

```
template <class T> class less_than {
   T arg2;
public:
    explicit less_than(const T& x): arg2(x) {}
   bool operator() (const T& x) const {
        return less<T>(x, arg2);
   }
}
// ...
itr = find_if(coll.begin(), coll.end(),
              less_than<int>(7));
```
### Adapter (2)

Mit *Adaptern* lassen sich Funktionen auf spezialisiertere Funktionen abbilden ("Currying").

Beispiel: f sei binäre Funktion

- bind2nd(f, y) ruft f mit y als zweitem Parameter auf
- bind1st(f, x) ruft f mit x als erstem Parameter auf

bind2nd(less<int>(), 7)(x) ist äquivalent zu *x <* 7. bind2nd(less<int>(), 7)(4) ist true. Weitere Adapter: mem\_fun, ptr\_fun, not1, …

#### Adapter (3)

Beispiele für den Einsatz von Adaptern:

```
// Erstes Element < 7 suchen
binder2nd<less<int> > less_than_7 =
   bind2nd(less<int>(), 7);
itr = find_if(coll.begin(), coll.end(),
              less_than_7);
// Erstes Element == 3 suchen
itr = find_if(coll.begin(), coll.end(),
```
bind1st(equal\_to<int>(), 3));

Halleluja!

#### Templates: Vor- und Nachteile

- − Abscheuliche Syntax
- + Erhöhte Wiederverwendung (Generizität)
- + Optimierungsmöglichkeiten (Spezialisierung)

### Metaprogrammierung

Der C++-Compiler muß zur Laufzeit

- Templates instantiieren und
- entscheiden, welche Template-Alternative benutzt wird.

Mit diesen beiden Eigenschaften lassen sich Berechnungen *zur Übersetzungszeit* durchführen.

Vorteil: *erhöhte Effizienz!*

# Fakultät – dynamisch

Wir betrachten diesen klassischen Fakultäts-Code:

```
int factorial(int n)
{
     if (n == 0)
          return 1;
     else
          return n * factorial(n - 1);
}
// ...
cout \langle 7! \rangle = \langle 7 \rangle \langle 7 \rangle = \langle 7 \rangle
```
factorial(7) wird zur Laufzeit berechnet.

### Fakultät – statisch

```
template<int n> struct Factorial {
     enum { RET = Factorial <math>n - 1 > ::RET * n</math>};}
// Spezialisierung
template<> struct Factorial<0> {
     enum { RET = 1 };
}
// ...
cout \langle 7 \rangle = "\langle 7 \rangle = "\langle 7 \rangle = Factorial \langle 7 \rangle: RET \langle 7 \rangle endl;
```
factorial<7>::RET wird zur *Übersetzungszeit* berechnet!

Fibonacci-Zahlen – statisch

```
template<int n> struct Fib {
    enum { RET = Fib<n - 1>::RET + Fib<n - 2>::RET };
}
template<> struct Fib<0> {
    enum { RET = 0; }
}
template<> struct Fib<1> {
    enum { RET = 1; }
}
// ...
\text{cut} \ll \text{``fib(10)} = \text{''} \ll \text{Fib<10>::\text{RET} \ll \text{end}
```
wird ebenfalls zur Übersetzungszeit berechnet

#### Bedingungen

template<bool cond, class Then, class Else> struct IF { typedef Then RET; } // Spezialisierung für false template<class Then, class Else> struct IF<false, Then, Else> { typedef Else RET; } // ... IF< $(1 + 2 > 4)$ , short, int>::RET i; // ... const bool have\_ssl = true; typedef IF<have\_ssl, SSLApache, StdApache>::RET Apache;

#### Schleifen

Wir betrachten eine *iterative* Implementierung zum Berechnen von Fibonacci-Zahlen:

```
int fib(int n) // n > 0{
    int i = 1, x = 1, y = 0;
    while (i < n) {
       i = i + 1;int x_{-} = x;
        x = x + y;y = x;
    }
    return x;
}
```
Kann man das so auch *zur Übersetzungszeit* berechnen?

### Schleifen (2)

Wir definieren eine *Anweisung* und eine *Bedingung* für die Berechnung von Fibonacci-Zahlen:

```
template<int i_, int x_, int y_> struct FibStat {
    enum { i = i_-, x = x_-, y = y_+ };
    typedef FibStat<i + 1, x + y, x > Next;
}
template<int n> struct FibCond {
   template<class Statement> struct Code {
       enum { RET = Statement::i < n };
   }
}
```
## Schleifen (3)

Hiermit können wir eine *Schleife* füllen:

```
template<int n> struct Fib {
     enum { RET = WHILE<FibCond<n>,
                               FibStat<1, 1, 0> >::RET::x };
}
...
\text{cut} \ll \text{"fib}(8) = \text{''} \ll \text{Fib<8}> : : \text{RET} \ll \text{end};
```
# Schleifen (4)

WHILE ist mit Hilfe von IF definiert:

```
template<class Statement> struct STOP {
    typedef Statement RET;
}
template<class Condition, class Statement>
struct WHILE {
    typedef typename
        IF<Condition::template Code<Statement>::RET,
           WHILE<Condition, typename Statement::Next>,
           STOP<Statement>
         >::RET::RET RET;
}
```
Erkenntnis: Der C++-Compiler ist Turing-universell!

### Anwendungen

- Auswahl von Alternativen zur Übersetzungszeit
- Bestimmung von Werten zur Übersetzungszeit
- Gesteuerte Optimierungen (z.B. Loop unrolling)

#### Konzepte

- *Generische Programmierung* nutzt Parametrisierung, um zur Übersetzungszeit neue Typen zu generieren
- Templates in C++ ermöglichen
	- erhöhte Wiederverwendung furch Generizität
	- Optimierungsmöglichkeiten für bestimmte Typen und Werte (Spezialisierung)
- C++-Templates ermöglichen *Metaprogrammierung:*
	- Auswahl von Alternativen zur Übersetzungszeit
	- Bestimmen von Werten und Typen zur Übersetzungszeit

#### Literatur

Musser et al., STL Tutorial and Reference Guide – Alles über die STL.

Stroustrup, The C++ Programming Language – Alles über C++.

Czarnecki + Eisenecker, Generative Programming – Metaprogramming (Kapitel 10).